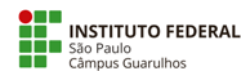

## **ANEXO II**

## **RESULTADO DO PROCESSO SELETIVO DISCENTE DE BOLSA DE ENSINO 2024**

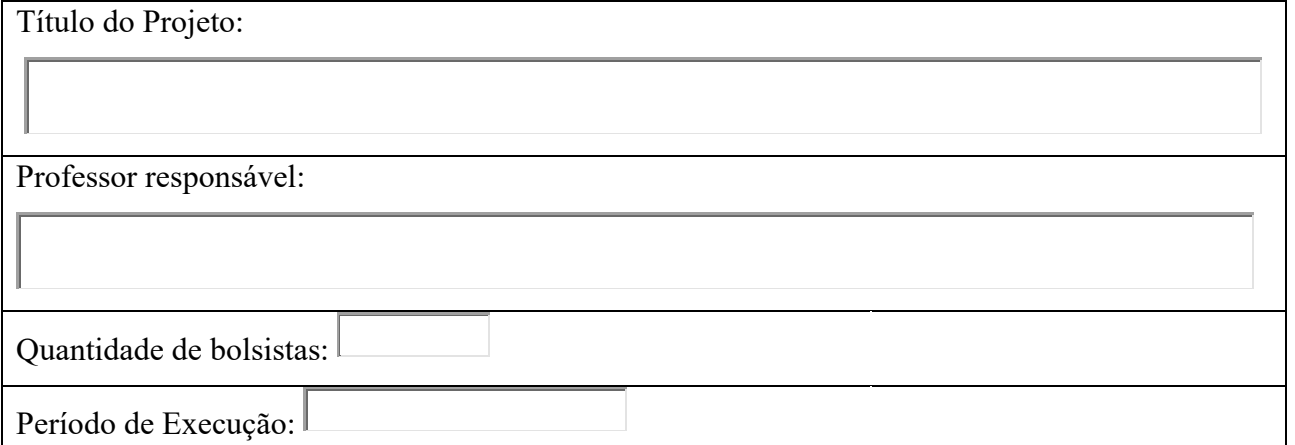

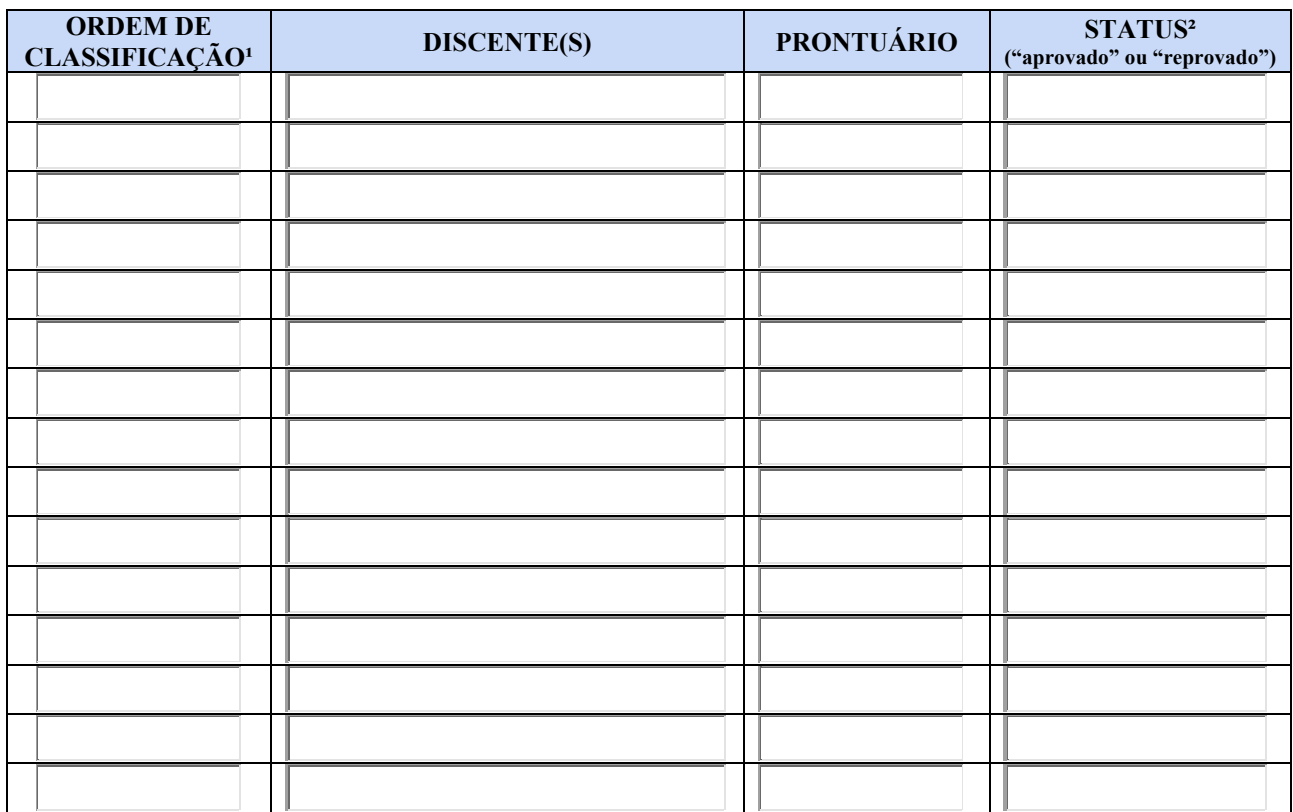

Guarulhos,  $\left| \right|$  de  $\left| \right|$  de 202  $\left| \right|$ 

Assinatura do professor responsável pelo projeto

<sup>1</sup> Classificar (numerar) apenas os candidatos aprovados. Deixar em tracejado ( - ) os candidatos reprovados.

² Este documento deve ser preenchido de forma eletrônica (digitado), colocando "aprovado" ou "reprovado". Alunos que não comparecerem à seleção devem ser classificados como "reprovado".